# How to Integrate Red Hat Ansible Tower with CA Continuous Delivery Director

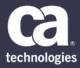

The Red Hat Ansible Tower plug-in makes it simple to launch an Ansible job from CA Continuous Delivery Director (CDD) based on a job template. You can also use this plug-in to manage Ansible job template parameters within the CDD pipeline.

#### **Contents**

| What is Ansible?                                                                               | 1 |
|------------------------------------------------------------------------------------------------|---|
|                                                                                                |   |
| What is Ansible Tower?                                                                         | 1 |
| What is a Job Template?                                                                        | 2 |
|                                                                                                |   |
| How Does the Ansible Tower Plug-in Work?                                                       | 2 |
| Example 1: Running Ansible Tower Job with Parameters                                           | 3 |
| Example 2: Running an Ansible Tower Job with Parameters that are used under a specific Tag     | _ |
| Example 2: Running an Ansible Tower Job with Parameters that are used under a specific Tag     | 5 |
| Example 3: Running an Ansible Tower lob with Parameters that are NOT used under a specific Tag | 8 |

### What is Ansible?

Ansible is an IT automation tool. It can configure systems, deploy software, and orchestrate more advanced IT tasks such as continuous deployments or zero downtime rolling updates.

The main components of Ansible are playbooks, written in YAML format. Playbooks can be used to manage configurations of and deployments to remote machines. Playbooks are stored in the project base path for each project.

For more information, see: http://docs.ansible.com/ansible/latest/playbooks.html

#### What is Ansible Tower?

Ansible Tower is a Red Hat commercial offering that helps teams manage complex multi-tier deployments by adding control, knowledge, and delegation to Ansible-powered environments.

### What is a Job Template?

A job template is a definition and set of parameters for running an Ansible job. Job templates are useful to execute the same job many times. Job templates also facilitate the reuse of Ansible playbook content and collaboration between teams.

## How Does the Ansible Tower Plug-in Work?

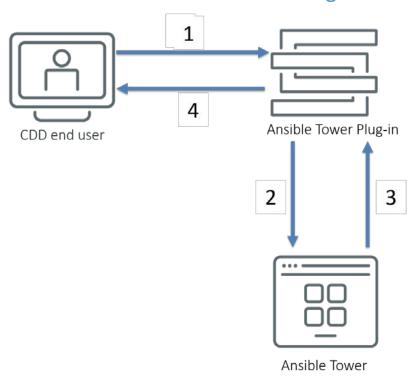

Figure 1 CDD – Ansible Tower Integration

- 1. A CDD user configures a task using the plug-in, specifying the job template and the template parameters in JSON format.
- 2. The plug-in validates the data and sends an HTTP request to Ansible Tower. (Default: via SSH protocol).
- 3. Ansible Tower accepts the request and runs an Ansible job, depending on the path of request, template, parameters and type of HTTP method.
- 4. The plug-in accepts the request from Ansible Tower, handles it, and returns the result to CDD.

For more information, see: https://docops.ca.com/ca-continuous-delivery-director/integrations/en/plug-ins/red-hat-ansible-tower-plug-in

#### **Example 1: Running Ansible Tower Job with Parameters**

A job template is configured in Ansible Tower named Parameters:

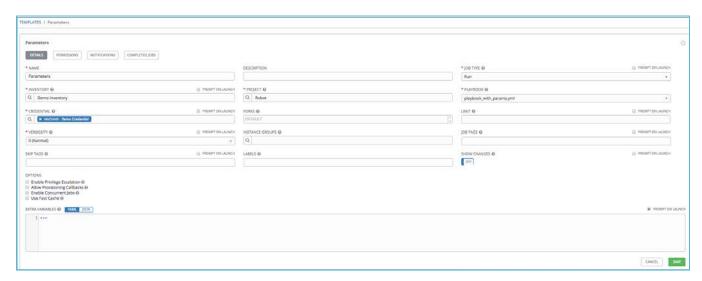

**Note:** When the Ansible Tower job template was configured, the **PROMPT ON LAUNCH** option was configured for **Extra Variables**: PROMPT ON LAUNCH

A task is configured in CDD with the following template parameters:

- Message: "message to be posted"
- Pause in seconds: "1"

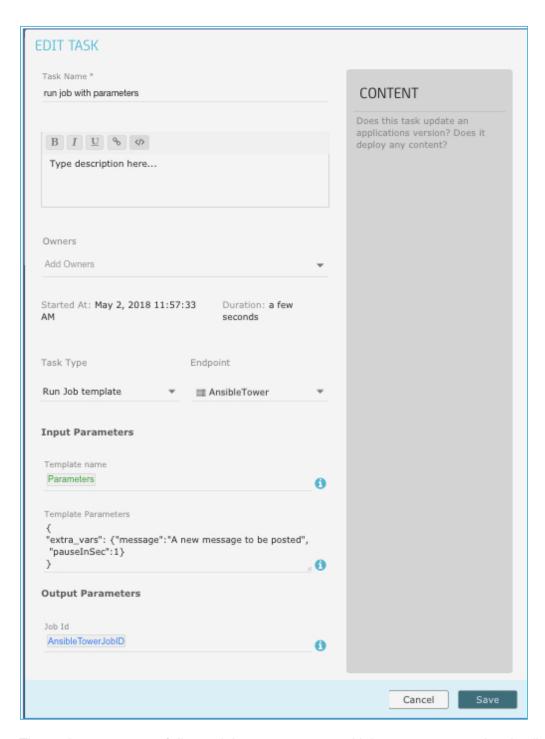

The task runs successfully, and the parameters and job tags are passed to Ansible Tower as indicated in the following success message:

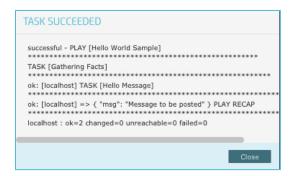

In Ansible Tower, the successful job is displayed.

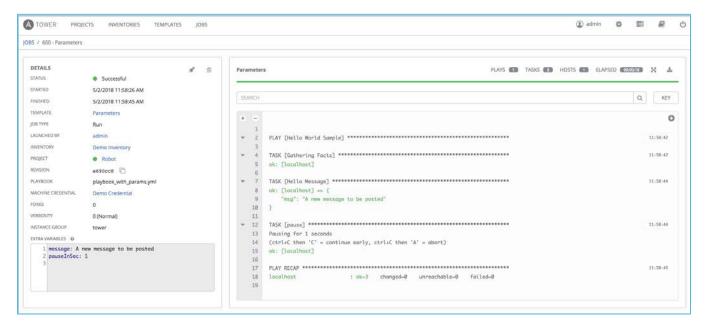

# **Example 2: Running an Ansible Tower Job with Parameters that are used under a specific** Tag

A job template is configured in Ansible Tower named Tag Template:

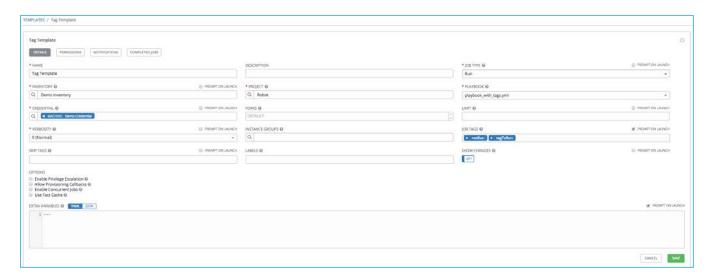

**Note:** When the Ansible Tower job template was configured, the **PROMPT ON LAUNCH** option was configured for **Extra Variables** and **Job Tags**: PROMPT ON LAUNCH

A task is configured in CDD with the following template parameters:

Message: "message to be posted"

Pause in seconds: "1"

■ Job tags: "tagToRun"

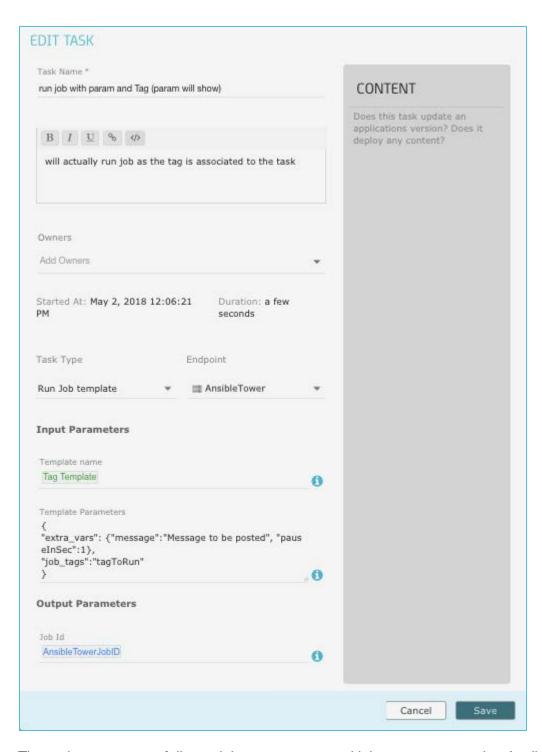

The task runs successfully, and the parameters and job tags are passed to Ansible Tower as indicated in the following success message:

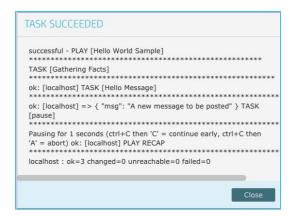

In Ansible Tower, the successful job is displayed.

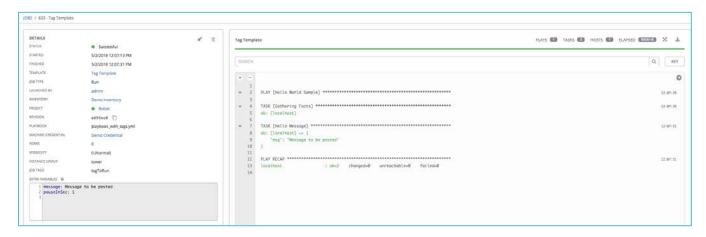

# **Example 3: Running an Ansible Tower Job with Parameters that are NOT used under a specific Tag**

A job template is configured in Ansible Tower named Tag Template:

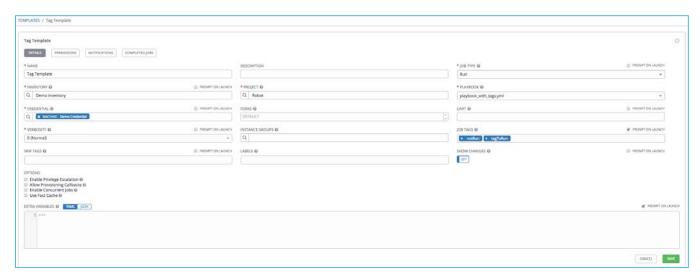

**Note:** When the Ansible Tower job template was configured, the **PROMPT ON LAUNCH** option was configured for **Extra Variables** and **Job Tags**: PROMPT ON LAUNCH

A task is configured in CDD with the following template parameters:

Message: "message to be posted"

Pause in seconds: "1"

Job tags: "tagWillNotRun"

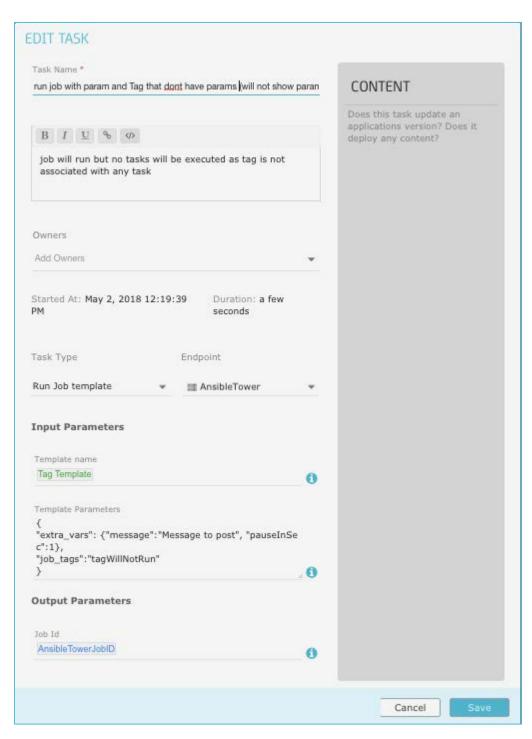

The task runs successfully, and the parameters and job tags are passed to Ansible Tower as indicated in the following success message:

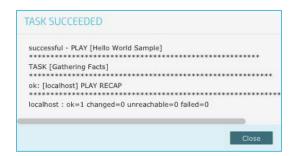

#### In Ansible Tower, the successful job is displayed.

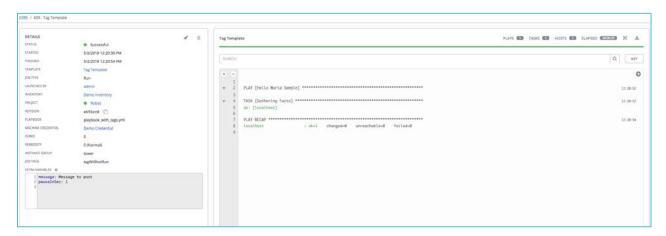